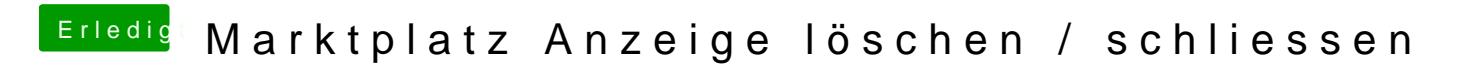

Beitrag von Dr.Stein vom 13. Mai 2017, 15:46

Das löschen machen wir dann.